### 1. Go to https://www.sbtonline.in// From Your Browser

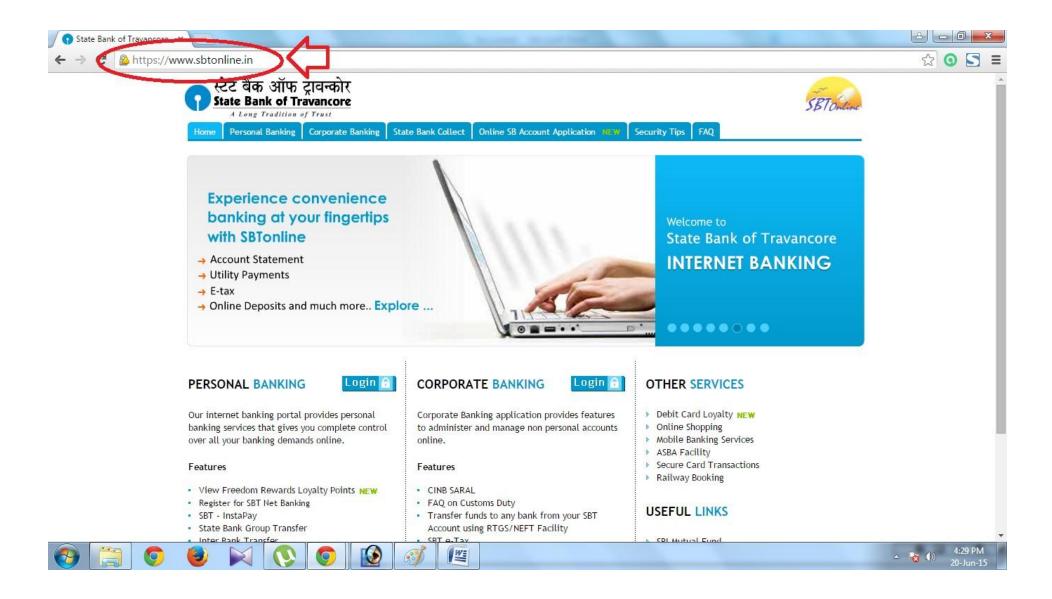

#### 2. Select "State Bank Collect" from the Menu.

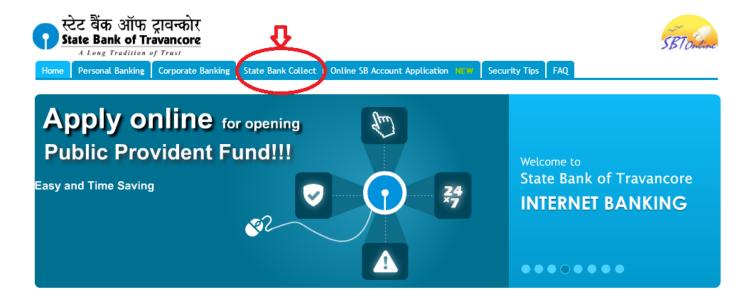

PERSONAL BANKING

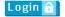

Our internet banking portal provides personal banking services that gives you complete control over all your banking demands online.

#### Features

- View Freedom Rewards Loyalty Points NEW
- · Register for SBT Net Banking
- SBT InstaPay
- · State Bank Group Transfer
- · Inter Bank Transfer
- SBT e-Tax
- Block ATM Card NEW

#### CORPORATE BANKING

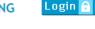

Corporate Banking application provides features to administer and manage non personal accounts online.

#### Features

- CINB SARAL
- · FAQ on Customs Duty
- Transfer funds to any bank from your SBT Account using RTGS/NEFT Facility
- SBT e-Tax

#### **OTHER SERVICES**

- Debit Card Loyalty NEW
- Online Shopping
- Mobile Banking Services
- ASBA Facility
- Secure Card Transactions
- Railway Booking

#### **USEFUL LINKS**

- SBI Mutual Fund
- SBI Card
- SBICAP Securities
- SBI Life Insurance
- » SBI General Insurance

© Copyright SBTOnline Privacy Statement | Disclosure | Terms of Use

### 3. Click the check box to proceed for the payment

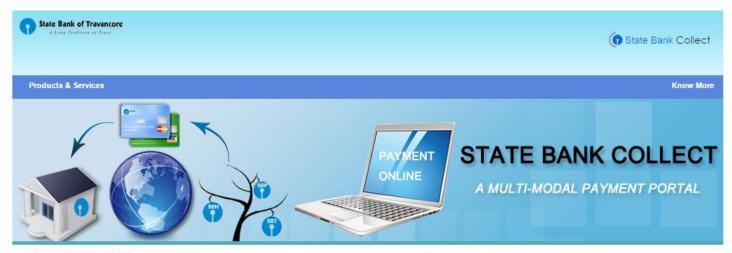

DISCLAIMER CLAUSE

डिस्क्लेमर क्लॉज़ हिंदी में देखने हेत् यहां क्लिक करें.

Click here to view the disclaimer clause in Hindi.

#### Terms Used

- Corporate Customer: Firm/Company/Institution (F/C/I) collecting payment from their beneficiaries.
- User: The beneficiary making a payment to F/C/I for the services/goods availed.
- Bank shall not be responsible, in any way, for the quality or merchantability of any product/merchandise or any of the services related thereto, whatsoever, offered to the User by the Corporate Customer. Any disputes regarding the same or delivery of the Service or otherwise will be settled between Corporate Customer and the User and Bank shall not be a party to any such dispute. Any request for refund by the User on any grounds whatsoever should be taken up directly with the Corporate Customer and the Bank will not be concerned with such a request.
- Bank takes no responsibility in respect of the services provided and User shall not be entitled to make any claim against the Bank for deficiency in the services provided by the Corporate Customer.
- The User shall not publish, display, upload or transmit any information prohibited under Rule 3(2) of the Information Technology (Intermediaries guidelines) Rules, 2011.
- In case of non-compliance of the terms and conditions of usage by the User, the Bank has the right to immediately terminate the access or usage rights of the User to the computer resource of the Bank and remove the non-compliant information.

ave read and accepted the terms and conditions stated above.

Click Check Box to proceed for payment.)

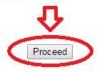

#### 4. Select State and Type of institution and Click Go

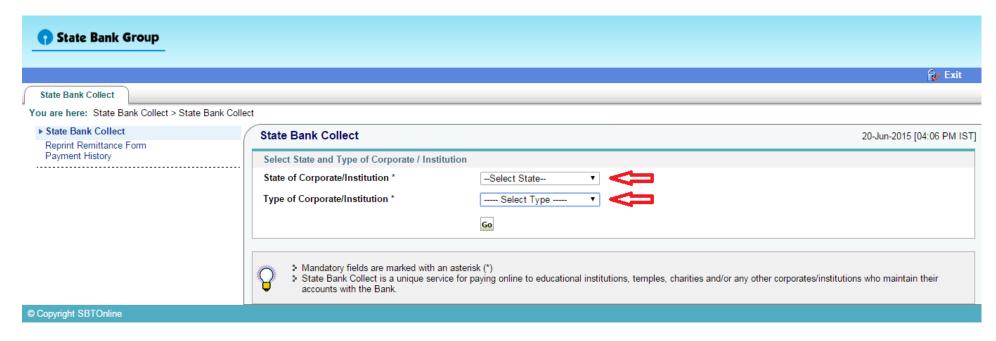

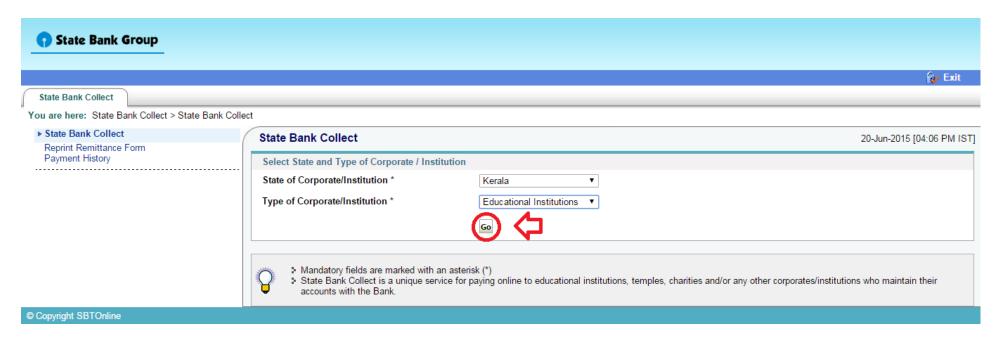

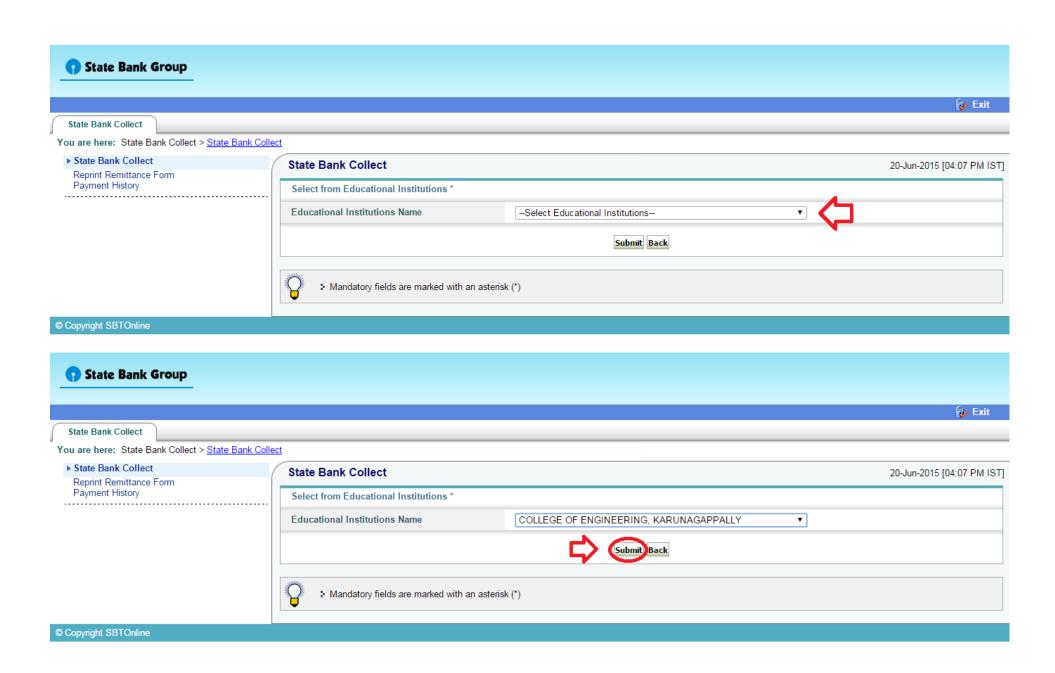

# 7. Select Payment Category as Annual/Semester Fee

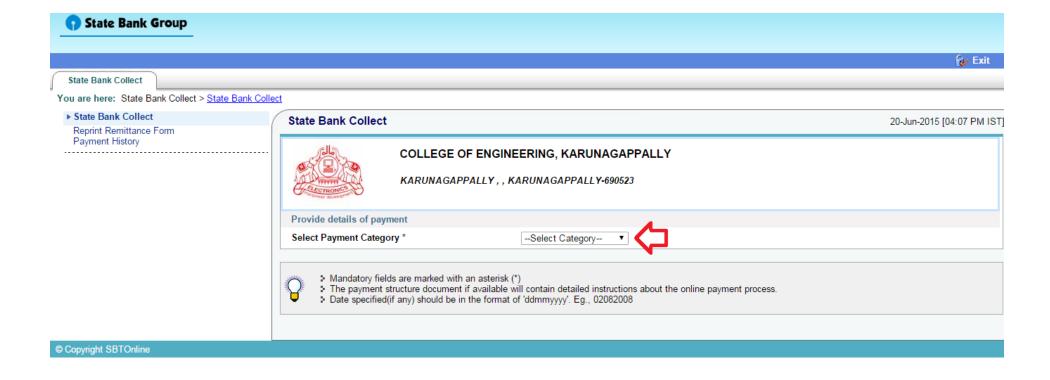

### 8. Enter Your Student Id (Check Your Student ID Given in the Web Site) then Click Submit

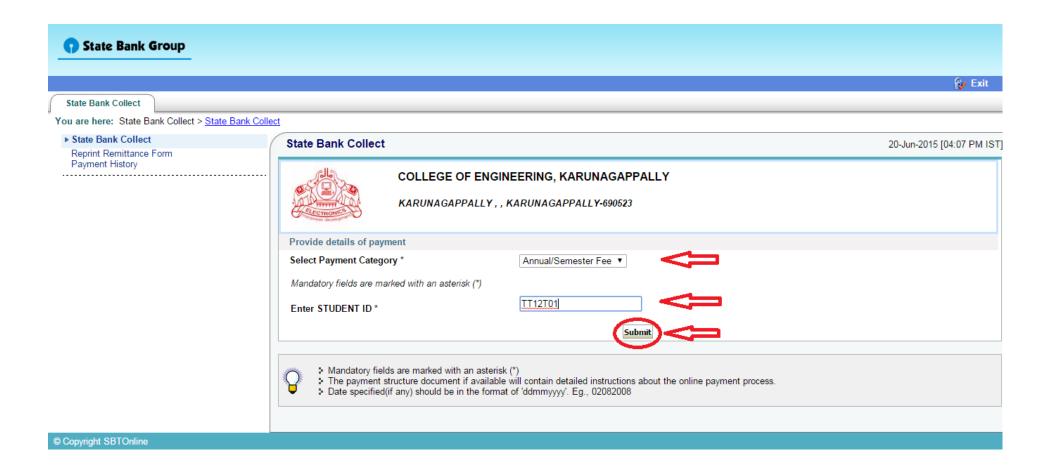

### 9. Enter The Details of Remitter for Reprint your E-Receipt

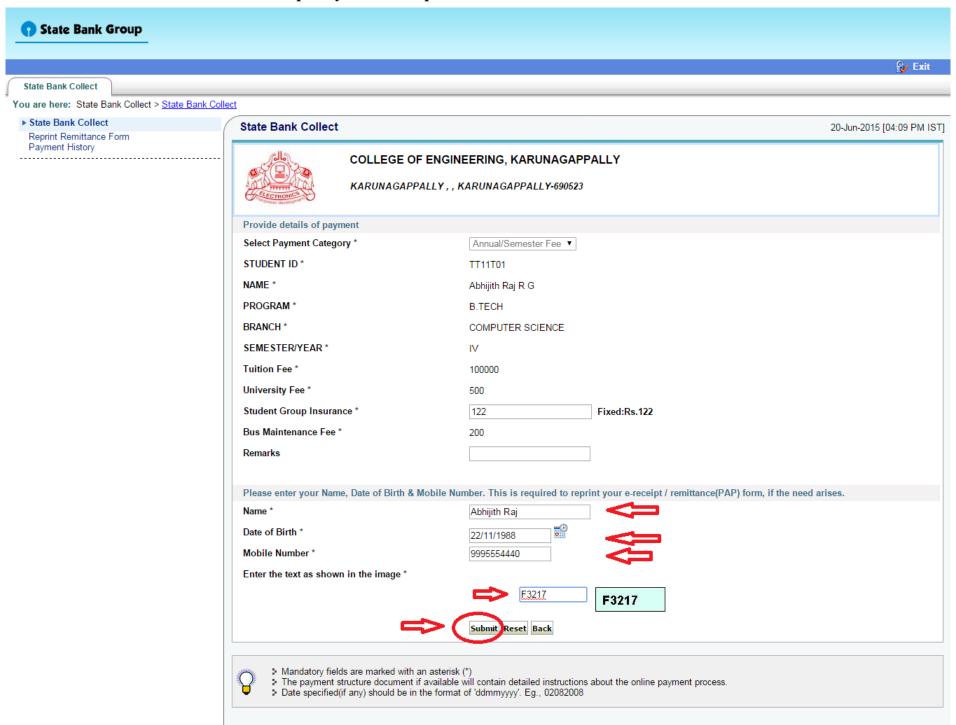

# 10. Verify details and confirm your transaction and Click Confirm

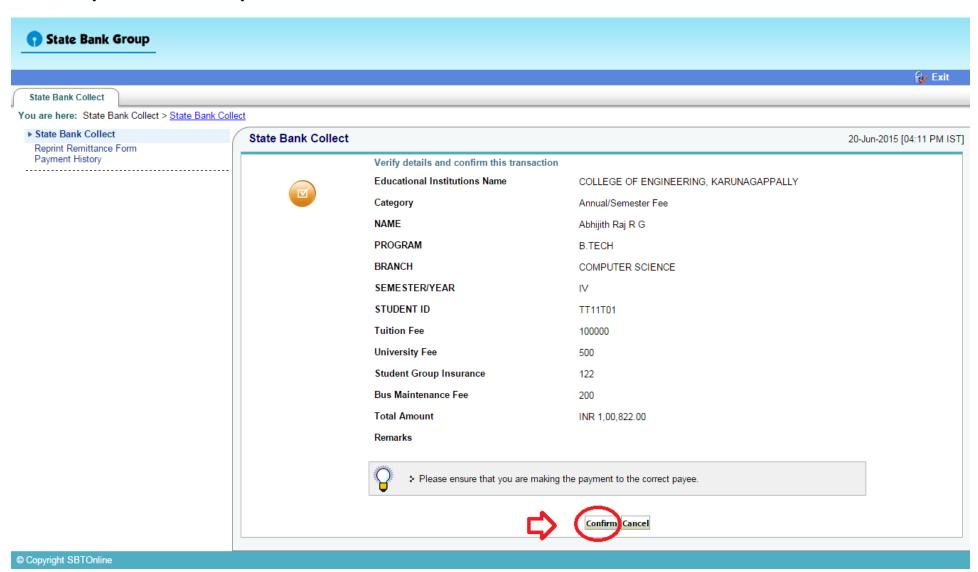

### 10. Select Your Payment Mode

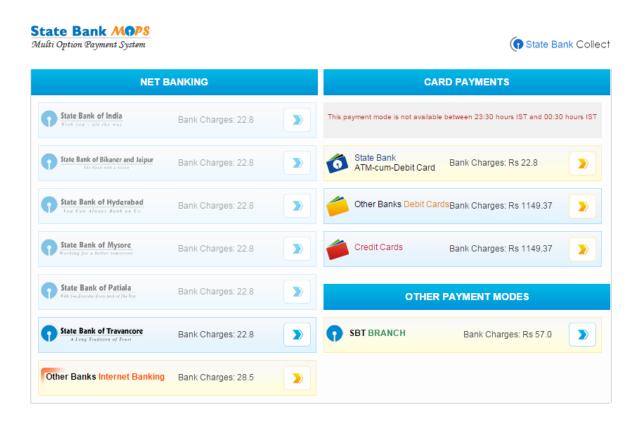

You Can Use Net banking /Card Payments/Other Payment Modes

# 11. If You Using Other Payment Modes, Download Pre-Acknowledgement Form

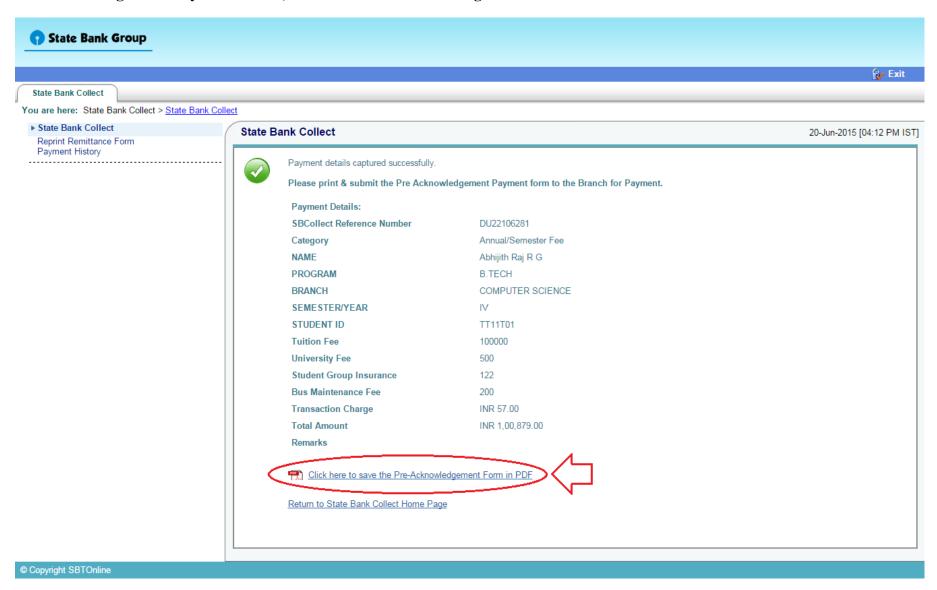

# 12. Remit The Fee At Any SBT Brach

| State Bank Collect                                                             |                                                                                                    |                  | ositor Copy<br>गकता प्रति | P                                                   | State Bank Collect                                                          |                  |                            | [               | Branch Copy<br>शाखा प्रति |
|--------------------------------------------------------------------------------|----------------------------------------------------------------------------------------------------|------------------|---------------------------|-----------------------------------------------------|-----------------------------------------------------------------------------|------------------|----------------------------|-----------------|---------------------------|
| Pre Acknowledgement Payment(PAP) Form for Payment through any SBT Branch       |                                                                                                    | Date: 20-06-2015 |                           | W                                                   | Pre Acknowledgement Payment(PAP) Form for Payment through any SBT Branch    |                  | ]                          |                 |                           |
| Beneficiary/Remittance Details                                                 |                                                                                                    |                  |                           | į                                                   | Branch Teller: Use SCR 008765 Deposit > Fee Collection > State Bank Collect |                  |                            | •               |                           |
| State Bank Collect Reference No. DU22106281                                    |                                                                                                    |                  |                           | 1                                                   | शासा टेंबरः रूपमा स्कीन नंबर 008765 #                                       |                  |                            | Dat             | e: 20-06-2015             |
| Beneficiary: COLLEGE OF ENGINEERING, KARUNAGAPPALLY                            |                                                                                                    |                  | 1                         | Deposit > Fee Collection > State Bank Collect चुने। |                                                                             |                  |                            |                 |                           |
| Category:                                                                      | ategory: Annual/Semester Fee                                                                         |                  |                           | 1                                                   | Beneficiary/Remittance Details                                              |                  |                            |                 |                           |
| Last Date of Payment:                                                          | 25-07-2015 23:45                                                                                     |                  |                           | į                                                   | State Bank Collect Reference No.                                            | DU22106          |                            |                 |                           |
| Remitter                                                                       | Abhijith Raj                                                                                         |                  |                           | į                                                   | Beneficiary:                                                                |                  | SE OF ENGINEERING, I       | CARUNAGAPPAL    | LY                        |
|                                                                                |                                                                                                    | Rs               |                           | 1                                                   | Category:                                                                   |                  | emester Fee                |                 |                           |
| Collection Amount                                                              |                                                                                                    | 1,00,822.00      |                           | 1                                                   | Last Date of Payment:                                                       | 25-07-201        |                            |                 |                           |
| Comission                                                                      |                                                                                                    | 57.00            |                           |                                                     | Remitter                                                                    | Abhijith l       | Raj                        |                 |                           |
| Total (Rupees One Lakh Eight Hundred Seventy Nine Only)                        |                                                                                                    | 1,00,879.00      |                           | 1                                                   |                                                                             |                  |                            | Rs              |                           |
| Data at Cont / Channel                                                         |                                                                                                    | n-               |                           | 1                                                   | Collection Amount                                                           |                  |                            |                 | 1,00,822.00               |
| Details of Cash / Cheques                                                      |                                                                                                    | Rs               | P                         | 1                                                   | Comission                                                                   |                  |                            | 57.00           |                           |
|                                                                                |                                                                                                    |                  |                           | į                                                   | otal (Rupees One Lakh Eight Hundred Seventy Nine Only)                      |                  |                            |                 | 1,00,879.00               |
|                                                                                |                                                                                                    |                  |                           | i                                                   | Mode of Payment (Choose Either Cash /                                       | Cheque)          |                            |                 |                           |
| Total Rs                                                                       |                                                                                                    |                  | 1                         | Cash PAN:                                           |                                                                             |                  |                            |                 |                           |
| Collect' and click on the hyperlink at the b                                   | e-receipt. After payment, please visit <u>www.s</u><br>oottom of the page to generate the e-receipt. |                  | Bank                      | 1                                                   | Please quote your PAN for Cash remittand                                    | e >= Rs. 50,000  |                            |                 |                           |
| जमाकता हेत् निर्देशः यह ई-रसीद नहीं हैं। ई-रसीद प्राप्त करने के लिए राशि जमा क |                                                                                                    |                  |                           | T                                                   | Cash Notes                                                                  |                  |                            | Amount<br>Rs P  |                           |
| www.sktonline.in > 'State Bank Collect' में जाकर उसके लीचे के भाग से           |                                                                                                    | देयं गर्म लिक    |                           |                                                     |                                                                             | *1000            |                            |                 |                           |
| Generate the e - Recept কা ক্রিলক                                              |                                                                                                    |                  | a                         |                                                     | *500                                                                        |                  |                            |                 |                           |
|                                                                                |                                                                                                    |                  |                           |                                                     |                                                                             | *100             |                            |                 |                           |
|                                                                                | (To be Filled in by the Bank)                                                                        |                  |                           |                                                     |                                                                             | *50              |                            |                 |                           |
| T1NI DIMONOSCO                                                                 |                                                                                                    |                  |                           | o                                                   |                                                                             | *20              |                            |                 |                           |
| Journal No: DU22106281                                                         |                                                                                                    |                  |                           | f                                                   |                                                                             | *10              |                            |                 |                           |
|                                                                                |                                                                                                    |                  |                           | f                                                   |                                                                             |                  |                            |                 |                           |
| Branch Name:                                                                   |                                                                                                    |                  |                           | •                                                   |                                                                             | Coins            |                            |                 |                           |
| Branch Name.                                                                   |                                                                                                    |                  |                           | P                                                   |                                                                             | Total Rs         |                            |                 |                           |
| Branch Code:                                                                   | Deposit Date:                                                                                        |                  |                           |                                                     | <u> </u>                                                                    |                  |                            |                 |                           |
|                                                                                |                                                                                                    |                  |                           | r                                                   | Cheque                                                                      |                  |                            |                 |                           |
| Branch Stamp                                                                   |                                                                                                    |                  |                           | t                                                   | Cheque No:                                                                  |                  | Cheque Date:               |                 |                           |
|                                                                                |                                                                                                    |                  |                           | i                                                   | Drawee Bank: State Bank of Travancore                                       | (other bank chee | ques not accepted under PA | P)              |                           |
|                                                                                |                                                                                                    |                  |                           | 0                                                   | Branch:                                                                     |                  |                            | _               |                           |
| Authorised Signatory                                                           |                                                                                                    |                  | n                         |                                                     |                                                                             |                  | Signature of               | f the Depositor |                           |
|                                                                                |                                                                                                    |                  |                           | 1                                                   |                                                                             |                  |                            |                 |                           |
|                                                                                |                                                                                                    |                  |                           | 1                                                   | Space for Bank u                                                            | se               |                            |                 |                           |
|                                                                                |                                                                                                    |                  |                           |                                                     |                                                                             |                  |                            | I               | Branch Stamp              |